#### **SimDAL**

#### Implementation feedback

Carlos Rodrigo Blanco<sup>1,2</sup>

<sup>1</sup>CAB,INTA-CSIC <sup>2</sup>Spanish Virtual Observatory

IVOA interoperability meeting Cape Town, May 2016

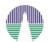

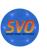

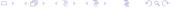

## Overview

- Introduction
- 2 Implementation
- 3 Discussion

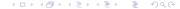

### Introduction: SimDAL

The Simulation Data Access Protocol (SimDAL) is a proposed VO protocol to discover simulations and numerical models and to access data extracted from these simulations in a standardized way.

- IVOA Working Draft 07 September 2015.
- Main authors: David Languignon, Franck Le Petit.
- Time for implementing and feedback.

### Introduction: SimDAL

Three components (types of services)

- SimDAL Repository: Discover simulations projects dealing with one's research interest, get related info, and find the associated services.
- SimDAL Search: Dig into one project results, using the relevant parameters for this project, and specifying the desired range of values for these parameters, to find particular datasets.
- SimDAL Data Access: Access the simulation raw dataset(s) or subset of it (cutout) for the results identified in the search.

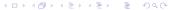

## Our use case: grids of theoretical data

- There are many simulations of astrophysical interest that are available as "grids" of data.
- Each point of the "grid" is defined by different values of several parameters. And one data file corresponds to each point of the grid.
  - (T<sub>eff</sub>,logg,metallicity...) for theoretical spectra.
  - (age) from isochrones
  - (mass) for evolutionary tracks
  - etc
- Each data file can be seen as a table with several columns:
  - $(\lambda, \text{flux})$  for theoretical spectra.
  - (mass, teff, logg, ...) from isochrones
  - (age, teff, logg, ...) for evolutionary tracks
  - etc.

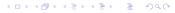

## Isochrones and Evol. Tracks implementation

- We implement all the 3 simDAL services (repository, search, and data access) for theoretical isochrones and evolutionary tracks.
  - 48 data collections.
  - Different codes, groups, etc.
  - 1 SimDAL repository
  - 48 SimDAL Search services.
  - 96 SimDAL DataAccess services.
  - Isochrones: identified by age (t parameter).
  - Tracks: identified by mass (*m* parameter).
  - Data files provide t,m,teff,logg,logL,Lum data (for constant age or mass).

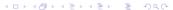

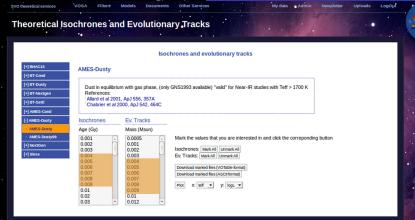

SVO theoretical services Other Services My data Admi LogOut Theoretical Isochrones and Evolutionary, Tracks Isochrones and evolutionary tracks [+] BHAC15 AMES-Dusty [+] BT-Cond [+] BT-Dusty Dust in equilibrium with gas phase, (only GNS1993 available) "valid" for Near-IR studies with Teff > 1700 K [+] BT-Nextgen References: Allard et al 2001, ApJ 556, 3 [+] BT-Setti Chabrier et al 2000, ApJ [+] AMES-Cond [-] AMES-Dusty Isochrones # t teff logL AMES-Dusty Age (Gv) logg Lum AMES-Dustv99 0.001 \*\*\*\*\*\*\*\*\*\*\*\*\*\*\*\*\*\*\* ###### \*\*\*\*\*\*\*\*\*\*\*\*\*\*\*\* 0.002 [+] NextGen 0.004 0.0010 685. 3.12 -5.40 3.981071705535F-6 0.003 [+] Siess 0.004 0.0020 957. 3.41 -4.80 1.5848931924611E-5 0.004 0.004 0.0030 1160. 3.55 -4.43 3.7153522909717F-5 -4.17 6.7608297539198E-5 0.004 0.0040 1327. 3.65 0.004 0.0050 1490. 3.72 -3.94 0.00011481536214969 0.01 0.004 0.0060 1626. 3.77 -3.76 0.00017378008287494 0.02 0.004 0.0070 1750. 3.81 -3.60 0.00025118864315096 0.03 0.004 0.0080 1858. 3.84 -3.47 0.0003388441561392 0.004 0.0090 1951. 3.86 -3.36 0.00043651583224017 0.004 0.0100 2029. 3.87 -3.26 0.00054954087385762 0.004 0.0120 2152. 3.90 -3.10 0.00079432823472428 -2.91 0.004 0.0150 2294. 3.91 0.0012302687708124 0.004 0.0200 2507. 3.92 -2.64 0.0022908676527678 0.0250 2630. 3.85 -2.38 0.004 0.0041686938347034 0.004 0.0300 2703. 3.80 -2.21 0.0061659500186148 0.004 0.0400 2795. 3.77 -2.00 0.01 0.004 0.0500 2870. 3.79 -1.87 0.013489628825917 0.004 0.0550 2903. 3.81 -1.84 0.014454397707459

ames dusty t 0.004.dat

Top L9

(Fundamental)

SVO theoretical services Other Services LogOut Theoretical Isochrones and Evolutionary Tracks Isochrones and evolutionary tracks AMES-Dusty [+] BT-Cond [+] BT-Dusty Dust in equilibrium with gas phase, (only GNS1993 available) "valid" for Near-IR studies with Teff > 1700 K [+] BT-Nextgen References: 'Allard et al 2001, ApJ 556, 357A [+] BT-Settl Chabrier et al 2000, ApJ 542, 464C [+] AMES-Cond [-] AMES-Dusty Ev. Tracks Isochrones AMES-Dusty Age (Gv) Mass (Msun) -1.00-AMES-Dustv99 0.001 0.0005 Mark the 0.002 0.001 [+] NextGen Isochrone 0.003 0.002 0.003 Ev. Track -2.00 Download Download -3.00 0.01 0.02 0.03 0.012 -4.00--5.00

3000 3500

1500

teff

## The implementation

To see the implementation at work, we have developed a web page that access all the relevant resources on a typical workflow. In each case:

- Shows the URL of the corresponding query.
- Makes the query and downloads the response VOTable.
- Shows the full content of the VOTable
- Analyses that VOTable and shows the relevant info in it.

http://svo2.cab.inta-csic.es/theory/simdal1/

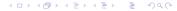

- There are many cases with two or more kinds of datasets produced by one code.
- Appendix A.2 says that it is not possible to develope SimDAL services that link both datasets (for instance, in the same view).
- This comment is obsolete.
- In fact there is not any technical problem to do that.

#### View schema: 1 output dataset/object type

```
-<VOTABLE XMLns="http://www.ivoa.net/XML/VOTable/v1.2">
-<RESOURCE name="view schema">
  -<TABLE name="isochrones">
   -<GROUP utype="vo-dml:Instance.root">
       <PARAM name="type" utype="vo-dml:Instance.type" value="simdm:resource/experiment/output dataset"/>
       <PARAM name="object" utype="simdm:resource/experiment/output dataset.object type" value="isochrone"/>
       <FIELDRef ref="t"/>
       <FIELDRef ref="fid"/>
     </GROUP>
   -<FIELD name="t" id="t" datatype="float" unit="Gyr">
       <DESCRIPTION>value for the age of the star in Gyr</DESCRIPTION>
     -<VALUES>
        <MIN value="0.001" inclusive="yes"/>
        <MAX value="12" inclusive="yes"/>
       </VALUES>
       <LINK content-role="type" href="http://purl.org/astronomy/yocab/PhysicalOuantities/Age"/>
     </FIELD>
   -<FIELD name="fid" id="fid" utype="simdm:resource/experiment/OutputDataset.publisherDID" datatype="int">
       <LINK content-role="view/data access" href="http://[...]/iso3/simdal/vosi/ames dustv/data/iso/"/>
     </FIELD>
   </TABLE>
  </RESOURCE>
</VOTABLE>
```

## 2 object types?

#### View schema: 2 output datasets/object types

```
<VOTABLE XMLns="http://www.ivoa.net/XML/VOTable/v1.2">
-<RESOURCE type="schema">
 -<TABLE name="my view">
   -<GROUP utype="vo-dml:Instance.root">
       <PARAM name="type" utype="vo-dml:Instance.type" value="simdm:resource/experiment"/>
       <PARAM name="protocol" utvpe="simdm:/resource/experiment.protocol" value="pdr 152 r34"/>
     -<GROUP utype="simdm:resource/experiment.output data">
        <PARAM name="type" utype="vo-dml:Instance.type" value="simdm:resource/experiment/output dataset"/>
        <PARAM name="object" utype="simdm:/resource/experiment/output dataset.object type" value="structure"/>
        <FIELDRef ref="str dataset id" utype="simdm:/resource/experiment/output dataset.publisherdid"/>
       </GROUP>
     -<GROUP utvpe="simdm:resource/experiment.output_data">
        <PARAM name="type" utype="vo-dml:Instance.type" value="simdm:resource/experiment/output dataset"/>
        <PARAM name="object" utype="simdm:/resource/experiment/output dataset.object type" value="oscillation"/>
        <FIELDRef ref="osc dataset id" utype="simdm:/resource/experiment/output dataset.publisherdid"/>
        <FIELDRef ref="f0"/>
        <FIELDRef ref="gs"/>
       </GROUP>
     </GROUP>
   -<FIELD name="str dataset id" ID="str dataset id" utype="simdm:/resource/experiment/output dataset.publisherdid">
       <LINK content-role="view/data access" href="http://f....l/asteroseismology/structure/dataaccess/"/>
     </FIELD>
   -<FIELD name="osc dataset id" ID="osc dataset id" utvpe="simdm:/resource/experiment/output dataset.publisherdid">
      <LINK content-role="view/data access" href="http://f...|/asteroseismology/oscillation/dataaccess/"/>
     </FIELD>
   +<FIELD name="teff" ID="teff" datatype="float" unit="K"></FIELD>
   +<FIELD name="lum" ID="lum" datatype="float" unit="Lsun"></FIELD>
   +<FIELD name="f0" ID="f0" datatype="float" unit="muHz"></FIELD>
   +<FIELD name="gs" ID="gs" datatype="float" unit="muHz"></FIELD>
   </TABLE>
 </RESOURCE>
</VOTABLE>
```

- There is no reason to force services to offer one view by object type (unless they wish to do so).
- Having two different datasets in a single view is possible (and often, easier).
- Let developers decide what option is better for their case.

#### and, by the way:

#### Recommended

—Mandatory views To enforce predictability on the content of SimDAL Search services, it is mandatory to have at least one view (more precisely one per ObjectType), with fields corresponding to ParameterSettings (i.e the input of a simulation) and fields corresponding to OutputData (datasets produced by a simulation) IDs.

# On the fly calculated quantities

Appendix A.2: In fact, it would be useful to be able to do searches on operations between quantities. For example: search for simulations in which a N II line intensity divided by an O III line intensity has a given value. Queries on "on the fly" computed quantities should be considered in a next version of the access protocol.

## On the fly calculated quantities

- Queries on "on the fly" computed quantities are already possible if the service defines the corresponding parameter, for instance "NII\_OIII\_fraction", in a view.
  - This quantity is not previously calculated or storaged in the server, and there are not statistics about it.
  - But the server offers it as parameter because it is able, and prepared, to calculate it, if requested, in order to give an answer.
  - So the service could allow users to make queries on value ranges for that parameter.
- What is not possible is allowing the user to define his own quantities as free operations using the parameters offered by the service view. That's true (and good;).

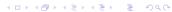

## On the fly calculated quantities

- For instance, we have datasets characterized by two fields:
  - V<sub>rot</sub>: star rotation velocity. Values: (1, 300) km/s.
  - R: star radius. Values: (0.5, 10) R<sub>sun</sub>
- But we know that users could like to search using the period:
  - $T \equiv 2\pi R/V_{\rm rot}$ .
  - T is not previously calculated or storaged in the server,
  - there are not statistics about it.
  - But we are prepared to answer queries in terms of T.
  - Thus, we can offer it as a search field.
- and a user coud make a query as:
   V<sub>rot</sub> in (10,20)km/s && R in (1,2)R<sub>sun</sub> && T in (3,10)days

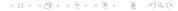

# **THANK YOU!**